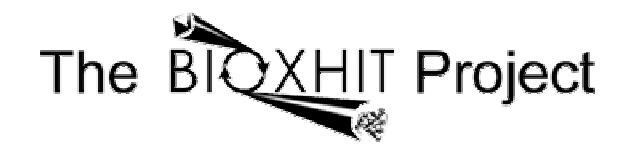

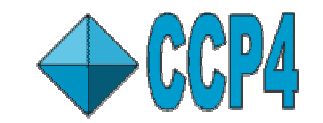

## BIOXHIT/CCP4(i) Database

#### Wanjuan Yang & Peter Briggs

CCP4 Developers Meeting

#### Outline of the presentation

- Talk (Peter)
	- Background<br>• Comnonent
	- Components<br>• <sup>Plans</sup>
	- Plans<br>• Avail:
	- Availability
- Demonstration (Wendy)

## Background

CCP4 contribution to BIOXHIT project

## Aims

- Make CCP4i job db accessible to non-CCP4i applications
- Expand scope of CCP4i job db for tracking
- Provide visualisation tools<br>• Store crystallogranhic dat
- Store crystallographic data ("knowledge<br>database") database")

## Staff

- Wendy Yang: principal programmer (100%)<br>• Peter Briggs: project lead & programming (1
- Peter Briggs: project lead & programming (50%)

#### Additional information

- CCP4 Newsletter #45 (Winter 2007)
- www.ccp4.ac.uk/projects/bioxhit\_public/

#### Acknowledgements

- Graeme Winter, Charles Ballard<br>• EC for funding via BIOXHIT pro
- EC for funding via BIOXHIT project<br>• CCP4 and CCLRC
- CCP4 and CCLRC

#### Core components

- dbccp4i database handler
- client APIs •<br>• lihraries
	- libraries for programs to interact with dbccp4i<br>• Python and Tcl
	- Python and Tcl
- dbviewer visualiser for project history data
- knowledge base •<br>• will store cry
	- will store crystallographic data<br>• under develonment
	- under development

#### System Architecture

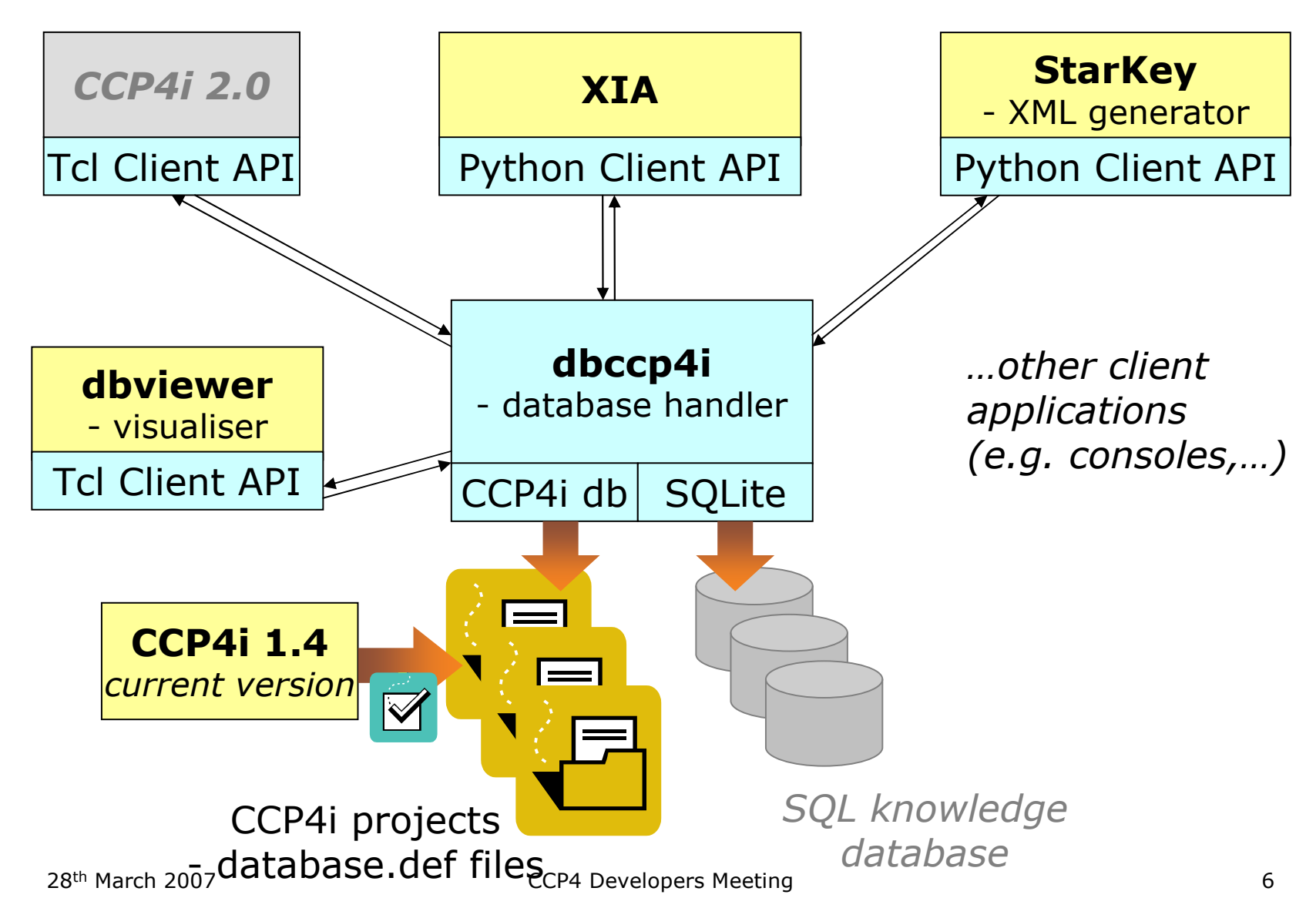

#### Using the Python Client API: examples

```
import dbClientAPI
…
# start and connect to handlerdbClientAPI.DbStartHandler()
conn = dbClientAPI.handlerconnection()conn.DbRegister(user,'dummy',True)…
# list projects
projects = conn.ListProjects()…
# create a new project
newproject_result = conn.CreateDatabase('NEWPROJECT','/home/wy45/projects/newproject')…
# open an existing project
project = conn.OpenDatabase('OLDPROJECT','/home/wy45/projects/oldproject')…
# get/set data
status = conn.GetData('oldproject',1,'STATUS')[1]
conn.SetData('oldproject',1,'TITLE','Run of scala')…
# create a new job
newjob_result = conn.NewRecord('oldproject')jobid = newjob_result[1]…
# add input file
conn.AddInputFile('myproject',jobid,'toxd.mtz`,'TOXD`)
```
#### Knowledge Base

- Next major development phase<br>• Will store crystallogranhic data
- Will store crystallographic data<br>• Comnlements CCP4i ioh datah:
- Complements CCP4i job database
- Technical details:
	- Will be defined in SQL
	- Implemented using SQLite
- Content:
	- To be decided via consultation
	- Needs input from potential end users

## Availability of current version

• dbccp4i 0.1 available from: ftp://ftp.ccp4.ac.uk/bioxhit/dbccp4i-0.1.tar.gz

## Installation

• Minimal: unpack & set 2 environment variables

#### Dependencies

- Minimal: CCP4 and Python (2.4)
- dbviewer: also needs Tcl/Tk and Graphviz
- SQLite and pySQLite (not currently required)<br>• Producing a bundle of the denendencies
- Producing a bundle of the dependencies<br> $\frac{2007}{28}$

#### Future Plans

- Develop CCP4i job database scope for tracking<br>and imnrove client APIs and improve client APIs
	- Encourage developers to use it and feed back
- **Extend the dbviewer and add new functionality**<br>• Encourage users to try it and feed hack
	- Encourage users to try it and feed back
- Develop the knowledge database<br>• Feedback from alll
	- Feedback from all!

### Please let us know if you might be interested in contributing to any of these areas

#### Now for the demonstration…

# What to demo

- •Dbviewer
- •Dbviewer and dbconsole
- •Dbviewer and CCP4i

#### We need your help!

We're looking for:

- Developers interested in using the client APIs to store<br>data in the joh dh data in the job db
- Users to try the dbviewer and give feedback on<br>imnrovements improvements
- Anyone to give us input into the contents of the crystallographic knowledge database

Download dbccp4i version 0.1 via http://www.ccp4.ac.uk/projects/bioxhit\_public/

Please contact w.yang@dl.ac.uk or p.j.briggs@dl.ac.uk